Authors: Martin Alnæs, Simula Research Laboratory | Jan Blechta, Charles University in Prague | Patrick Farrell, University of Oxford | Johan Hake, Simula Research Laboratory | Johan Hoffman, KTH | Niclas Jansson, KTH | Au Claes Johnson, KTH | Benjamin Kehlet, Simula Research Laboratory | Robert C. Kirby, Baylor University | Matthew Knepley, University of Chicago | Miroslav Kuchta, University of Oslo | Hans Petter Langtangen, Simula Research Kent-Andre Mardal, University of Oslo and Simula Research Laboratory | Andre Massing, Simula Research Laboratory | Mikael Mortensen, University of Oslo and Simula Research Laboratory | Harish Narayanan, Simula Research Lab Johannes Ring, Simula Research Laboratory | Marie Rognes, Simula Research Laboratory | Ridgway Scott, University of Chicago | Ola Skavhaug, Simula Research Laboratory | Andy Terrel, University of Chicago | Garth N. Wells,

# 

# **Overview**

Multimesh / cut FEM simulation of Stokes flow around a propeller.

References: R.C. Kirby. Algorithm 839: FIAT, a new paradigm for computing finite element basis functions, ACM Transactions on Mathematical Software (2004). R.C. Kirby and A. Logg. A compiler for variational forms, ACM Tran Unified framework for finite element assembly, International Journal of Computational Science and Engineering (2009). A. Logg and G. N. Wells. DOLFIN: Automated finite element computing, ACM Transactions of quadrature repr automated code generation, ACM Transactions on Mathematical Software (2010). A. Logg, K.-A. Mardal, G. N. Wells et al. Automated Solution of Differential Equations by the Finite Element Method, Springer (2012). M.S. Alnæs, partial differential equations, ACM Transactions on Mathematical Software (2014). Acknowledgement: We gratefully acknowledge the following grants that have supported the development of FEniCS: Center for Biomedical Computi 179578/F30. Patient-Specific Mathematical Modeling with Applications to Clinical Medicine: Stroke and Syringomyelia, Research Council of Norway, grant no. 209951. Outstanding Young Investigator Grant: Automation to Fluid-S

# **History**

# **Examples**

Tetrahedral mesh generated from a simple CSG description with FEniCS mshr.

[Johansson, Larson, Logg, 2015] Mesh of the Deathstar generated with FEniCS mshr.

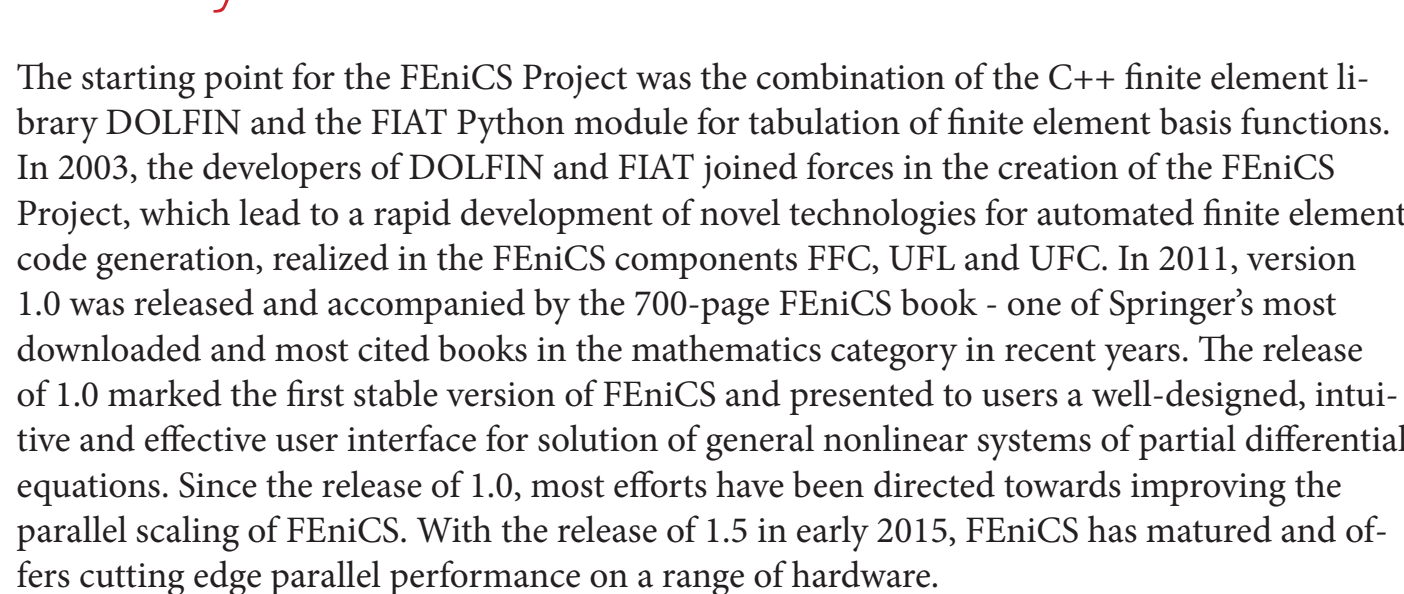

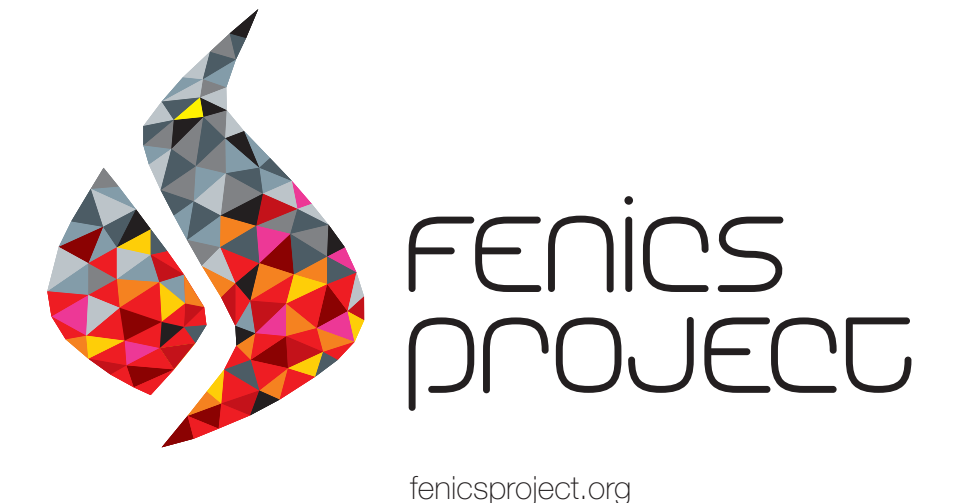

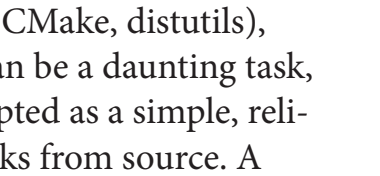

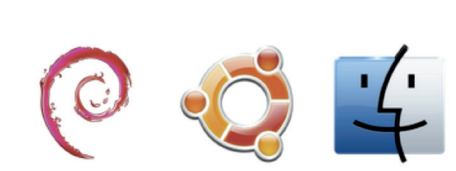

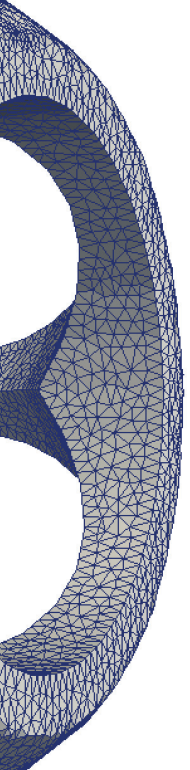

The figure shows the weak scaling of a DOLFIN finite element Poissor solver on a unit cube mesh, with tetrahedral linear elements. Simulations were performed on ARCHER, the UK national supercomputer.

> $csg = Sphere(Point(0,0,0), 1) * Sphere(Point(1,1,1), 1)$ **mesh = generate\_mesh(csg, resolution=10)**

The FEniCS Project is a collaborative project for the development of innovative concepts and tools for automated scientific computing, with a particular focus on automated solution of differential equations by finite element methods.

> FEniCS is available directly from the official repositories of Debian and Ubuntu GNU/Linux. For Mac users, a standard point-and-click installation package is provided.

FEniCS has an extensive list of features, including automated solution of finite element variational problems, automated error control and adaptivity, automated parallelization, a comprehensive library of finite elements, high performance linear algebra and many more.

FEniCS is organized as a collection of interoperable components that together form the FEniCS Project. These components include the problem-solving environment DOLFIN, the form compiler FFC, the finite element tabulator FIAT, the just-intime compiler Instant, the code generation interface UFC, the form language UFL and a range of additional components.

The figure illustrates the generic code generation and linear algebra interfaces of FEniCS.

# Automatic code generation

A unique feature that makes FEniCS stand out among finite element libraries is its extensive use of automated code generation. Code generation is the key to a successful combination of generality and efficiency: allowing general systems of nonlinear partial differential equations to be expressed with ease in a language very close to mathematics, and to be solved with optimal performance on the most advanced supercomputers. For any given PDE, FEniCS generates application-specific highly optimized code targeted specifically to the given problem and the chosen discretization method.

## Recent and ongoing developments

### **Parallel computing**

FEniCS supports high performance, distributed parallel simulations for large-scale applications, based on efficient implementation of scalable distributed meshes, distributed mesh refinement, parallel IO and access to high performance parallel linear algebra backends, such as PETSc. Simulations of elliptic problems with over 12 billion degrees of freedom have been performed.

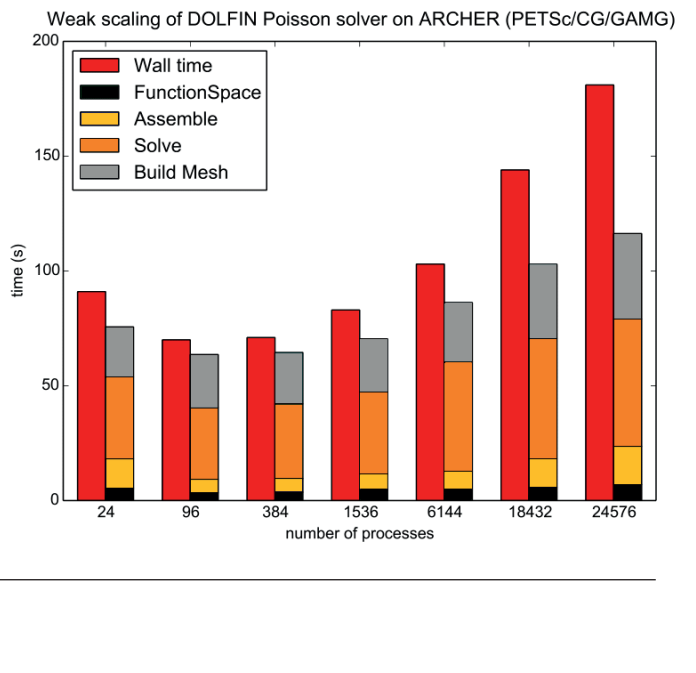

### **Efficient code generation**

Driven by the needs of users applying FEniCS to ever more advanced models, the performance of the symbolic framework in UFL and code generation process in FFC has received a targeted profiling effort. The new FEniCS component UFLACS released as part of FEniCS 1.5 brings dramatic improvements to the performance and memory usage of the symbolic framework and code generation machinery. In addition, a new approach to code generation has been introduced in the first release of the UFLACS project. In UFLACS, a clever value numbering scheme is applied to efficiently deal with large tensor algebra expression trees produced by the Automatic Differentiation of complicated PDEs such as highly nonlinear solid mechanics models or fully coupled fluid-structure interaction problems. UFLACS also adds support for iso-parametric elements to FEniCS.

### **Parametrized geometries**

The release of FEniCS 1.5 introduces the new package mshr, which provides user-friendly mesh generation in 2D and 3D based on constructive solid geometry (CSG). Generating a mesh is as easy as

I addition to the mesh generation functionality of mshr, FEniCS provides a script for converting from a number of file formats to the native FEniCS file format.

### **Multimesh finite element methods**

With version 1.5 of FEniCS, initial support has been added for the formulation of multimesh finite element methods. These are finite element methods formulated on two or more distinct, nonmatching, and potentially overlapping meshes. The multimesh framework allows for the formulation of efficient finite element methods on complex and dynamic geometries, by removing the need for costly mesh generation and regeneration. Multimesh support in FEniCS includes special integration measures for expressing stabilized finite element methods involving integrals on cut cells, interfaces and overlaps involving many meshes.

# Installation and packaging

### **Binary packages for Debian, Ubuntu and Mac**

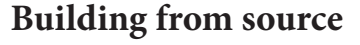

While FEniCS can be built from source using standard build systems (CMake, distutils), compiling the whole FEniCS software stack including dependencies can be a daunting task, both for users and developers. For this reason, HashDist has been adopted as a simple, reliable, efficient, and reproducible tool for building FEniCS software stacks from source. A simple script **[fenics-install.sh]** allows users to automatically build a FEniCS software stack via a one-line command:

### **curl -s http://fenicsproject.org/fenics-install.sh | bash**

This one-liner will download HashDist, instruct HashDist to install FEniCS and finally set up a custom Unix environment for easy access to the FEniCS HashDist installation.

### **Docker**

FEniCS provides various Docker containers as a simple way to get a customized FEniCS installation. Using Docker, everyone in a team can run an identical image for development before seamlessly transferring the environment to an HPC or a cloud computing environment such as Amazon AWS for full production runs. Because of Docker's lightweight container technology, nearly 100% of the underlying performance of the hardware is retained, in contrast with traditional virtualization approaches. Using Docker, users may install the latest version of FEniCS via a one-line command:

**docker run -t -i fenicsproject/stable-ppa:latest /bin/bash** 

### **Even more options**

As if that were not enough, FEniCS can also be installed using virtualization techniques such as Vagrant and Virtualbox, and via package managers such as Conda and MacPorts. With a multitude of options available, ranging from assisted source installation to package managers to virtualization, FEniCS can be installed with ease on most platforms, including the latest supercomputers.

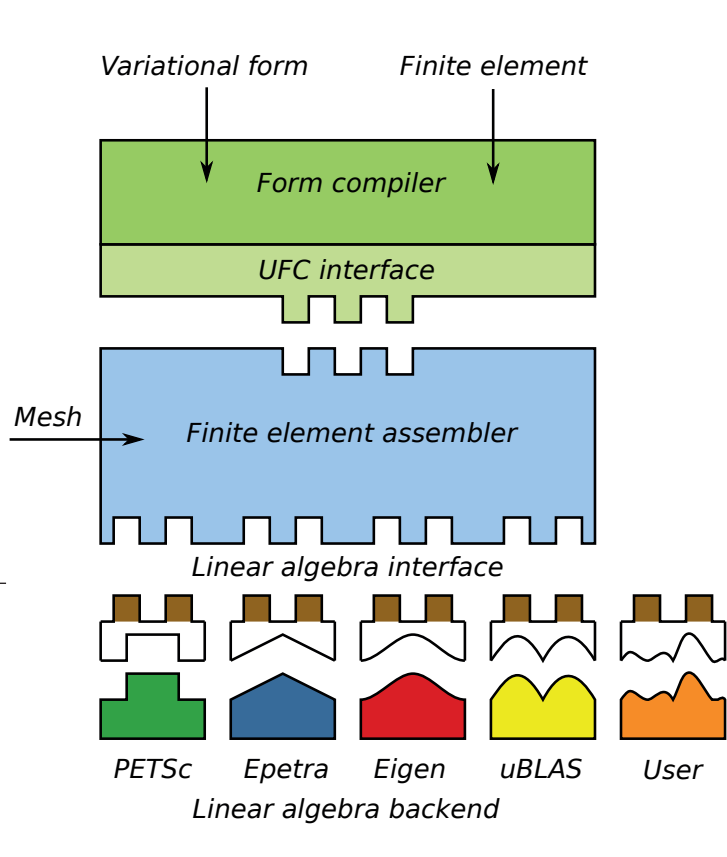

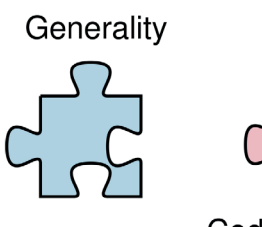

Simulation of hemodynamics in cerebral aneurysms. [Evju, Valen-Sendstad, Mardal, 2013]

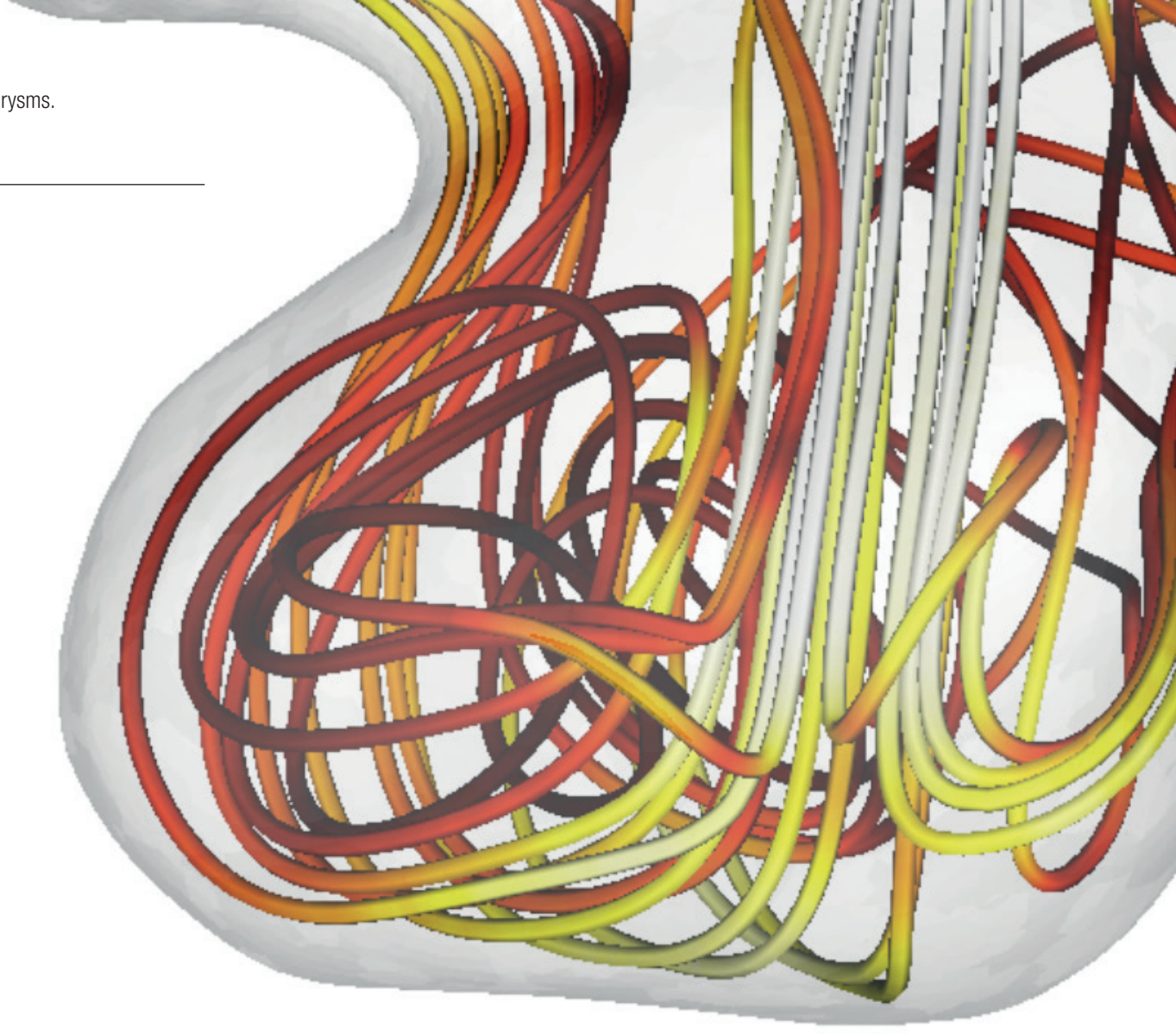

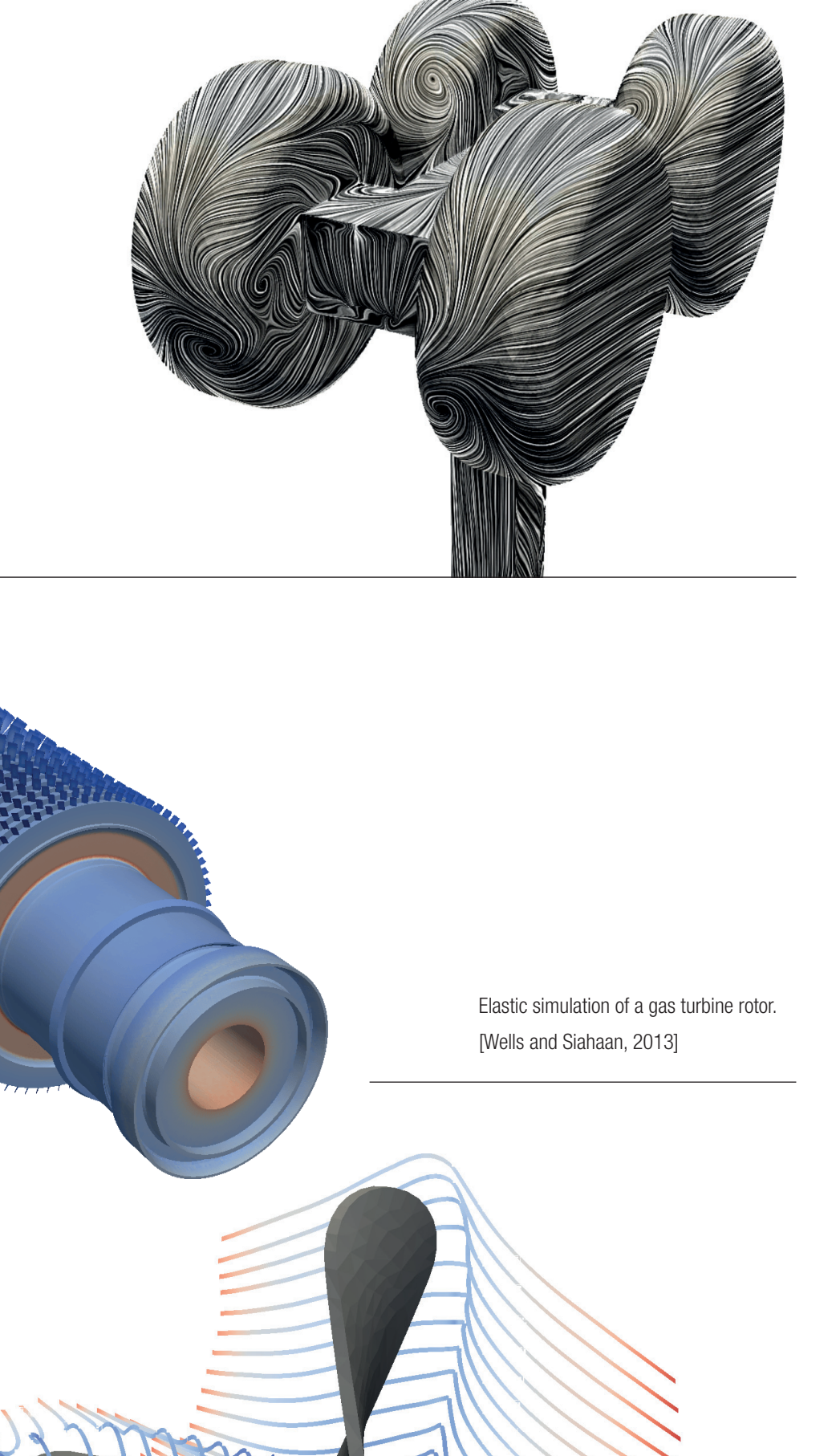

Limiting streamlines in a simulation of the flow past a rudimentary landing gear. [Vilela De Abreu, Jansson, Hoffman, 2014]

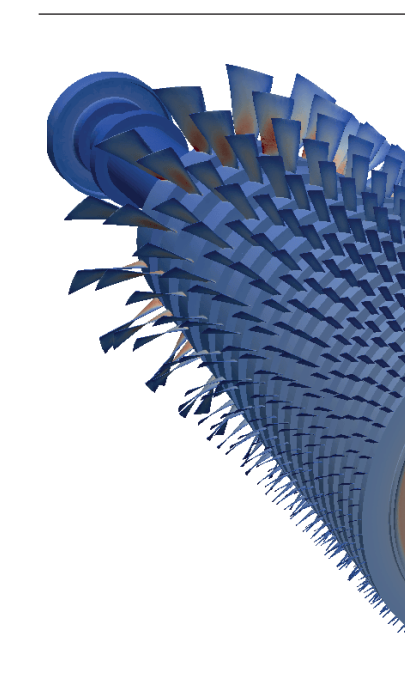

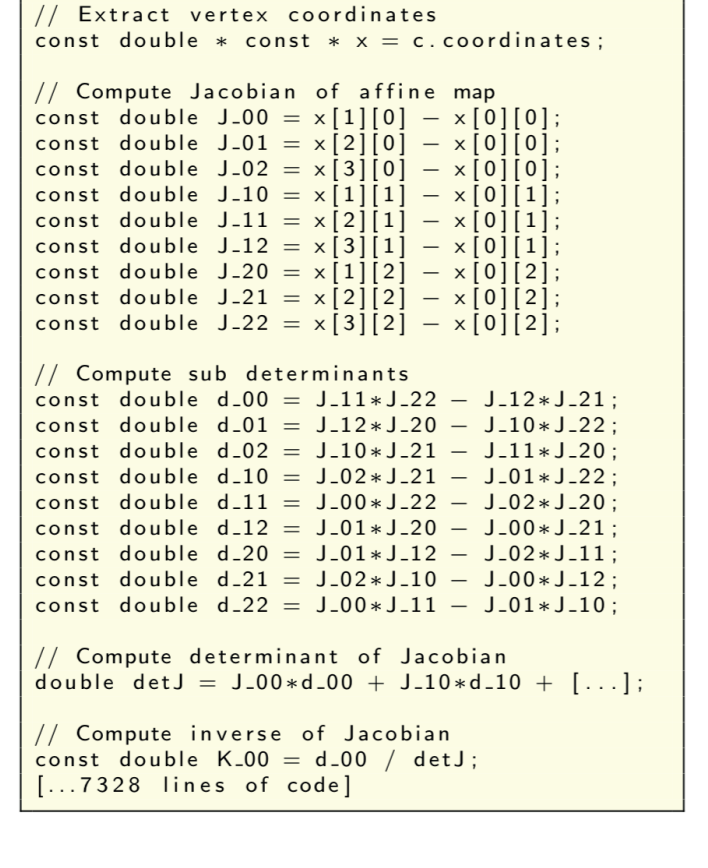

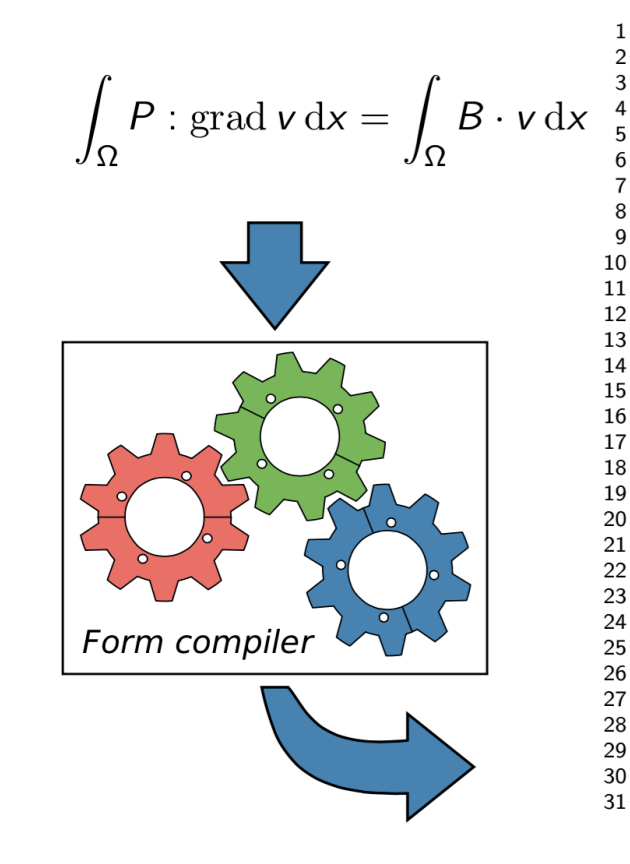

The figure illustrates the code generation process for a hyperelastic model problem (actual generated code).

Code generation is the key to combining generality (expressiveness) with efficiency.

**Code Generation** 

Efficiency M

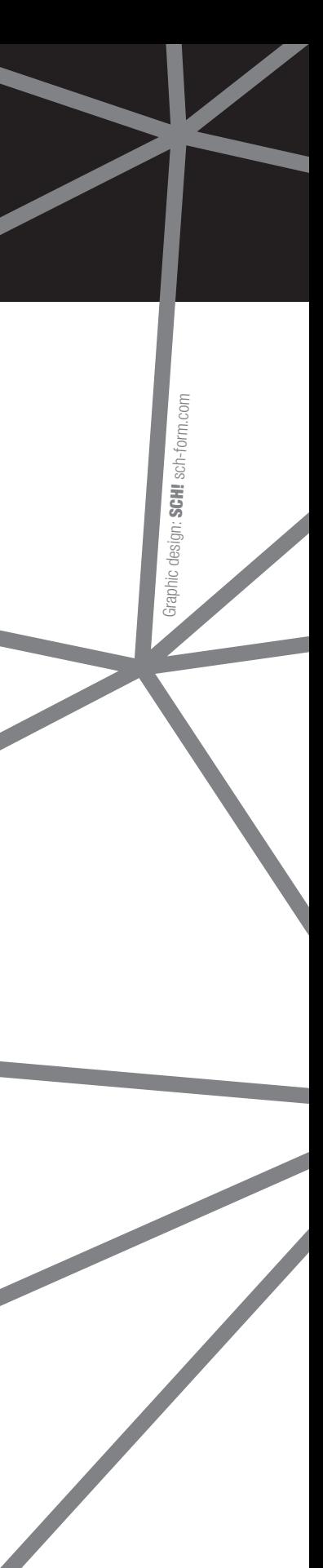